## **Doppelte Artikel | Lösung**

## Problemstellung

Im Artikelkatalog bzw. beim Wareneingang tauchen doppelte Artikel auf.

## Lösung

Artikel werden in regelmäßigen Abständen in AMPAREX automatisch über Nacht abgeglichen. D. h. wenn neue Artikel im HM-Verzeichnis erscheinen, werden diese automatisch in Ihr System importiert. Wurden zuvor allerdings Artikel z. B. von Ihnen per Hand angelegt, tauchen ggf. Artikel nun doppelt im Artikelkatalog der Stammdaten auf. Um diese neuen abgeglichenen Artikel im System zu erkennen, können diese gekennzeichnet werden.

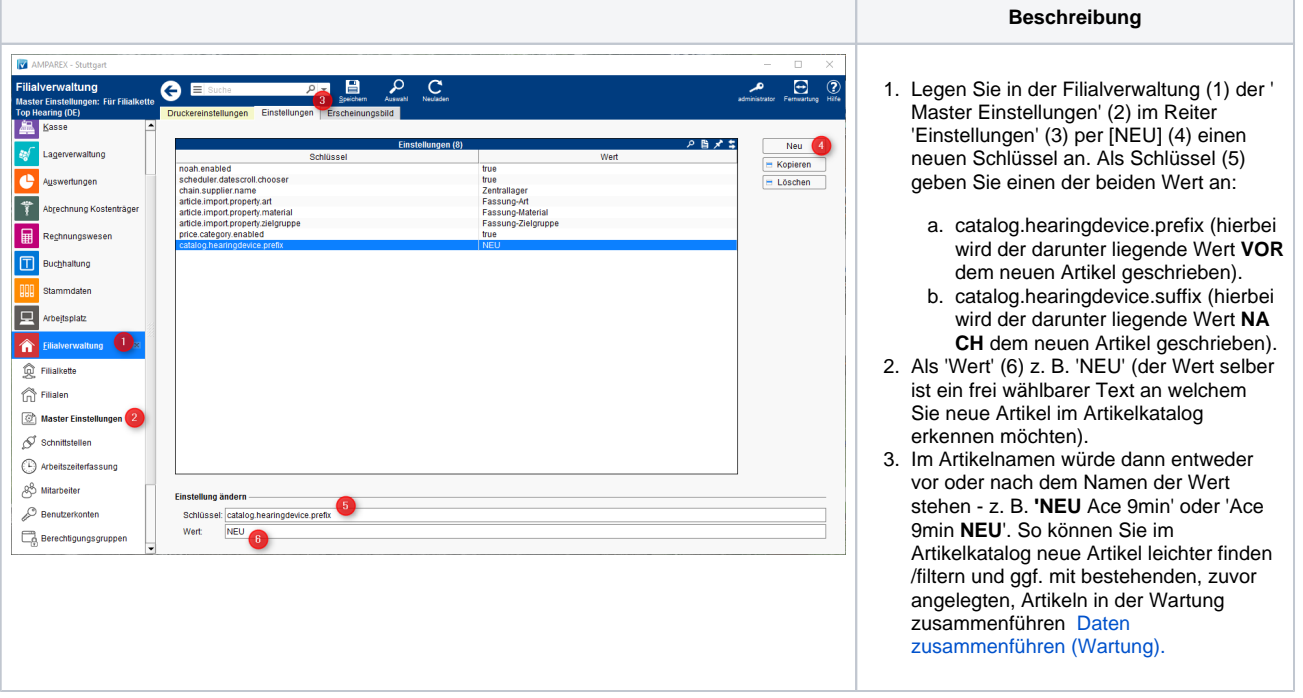

## Siehe auch ...

[Daten zusammenführen \(Wartung\)](https://manual.amparex.com/pages/viewpage.action?pageId=5866549)